## **4. Dongle license and d-List Config**

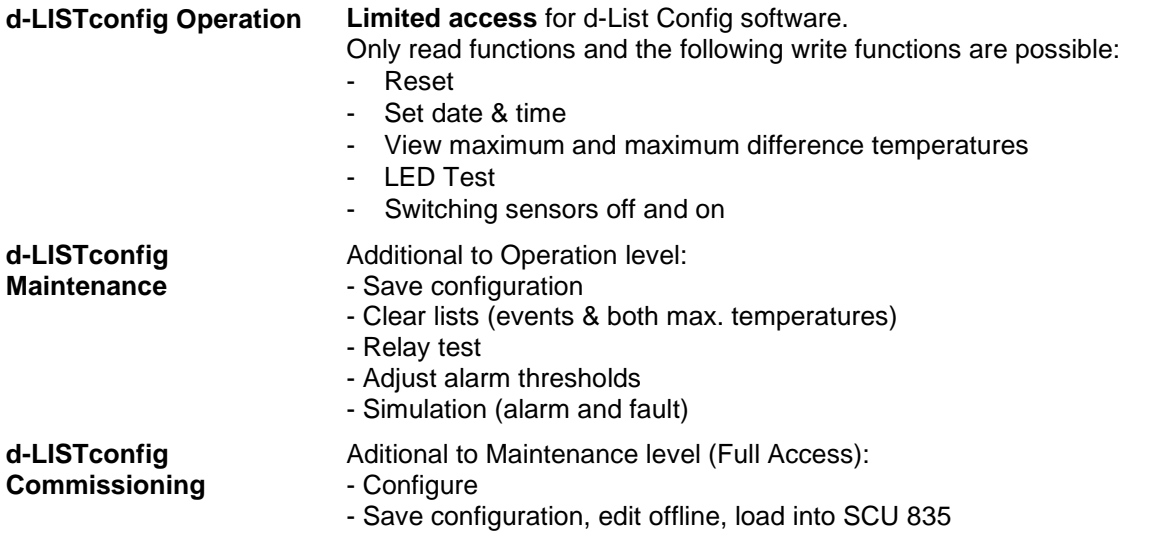

## **Dongle order form available on the Securiton Homepage:**

## **[http://www.securiton.com](http://www.securiton.com/)**

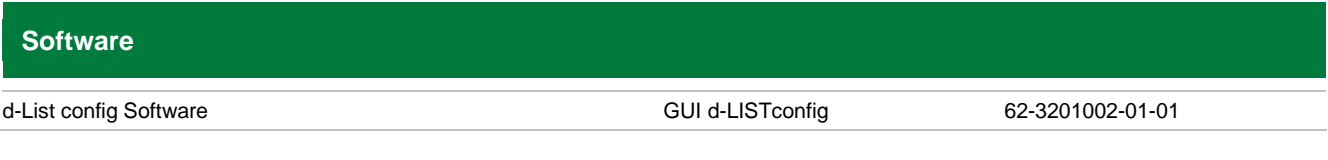

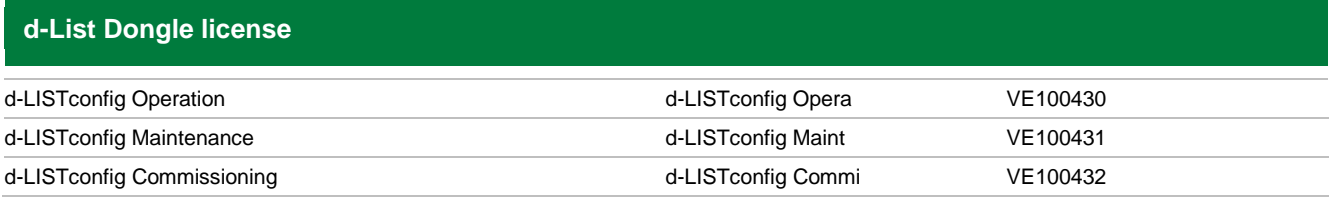

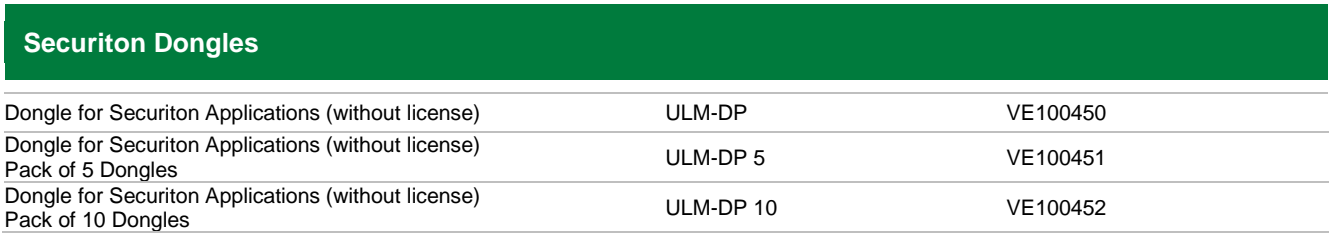